# *ComStruc* – a FORTRAN program for comparing ecological communities Version 1.1

# Werner Ulrich

Nicolaus Copernicus University in Toruń Department of Animal Ecology Gagarina 9, 87-100 Toruń; Poland e-mail: ulrichw @ uni.torun.pl

Latest update: 12.03.2005

#### **1. Introduction**

*ComStruc* is a small program that computes basic patterns of community structure in ecological matrices like species x site or site x variable matrices. In ecological research this is sometimes necessary for analysing species co-occurrences, or for the computation of rarefied species numbers.

The recent standard program for analysing community structure and species co-occurrence patterns is *EcoSim* (Gotelli and Entsminger 2002). However, *EcoSim* lacks some important features and *ComStruc* is intended as a supplementary program. The actual version of *ComStruc* contains five modules: rarefaction, species overlap, community similarity, a variance test, and a fitting module for relative abundance distributions.

#### **2. Data structure**

*ComStruc* needs unformatted ASCII files (text files) as shown in the table beside. The first line must always be a comment lines that starts with an asterisk (\*). The program asks

whether species are in columns or in rows. The data sets need not to be sorted. Data have to be separated by one or more spaces. Matrix size is only limited by the available computer memory. However, analysing larger matrices may become very time consuming.

#### **3. Program run**

After the input of the data file name the programs checks the data structure and shows the number of rows and columns. *ComStruc* contains six basic modules:

# Rarefaction Species overlap

Site overlap

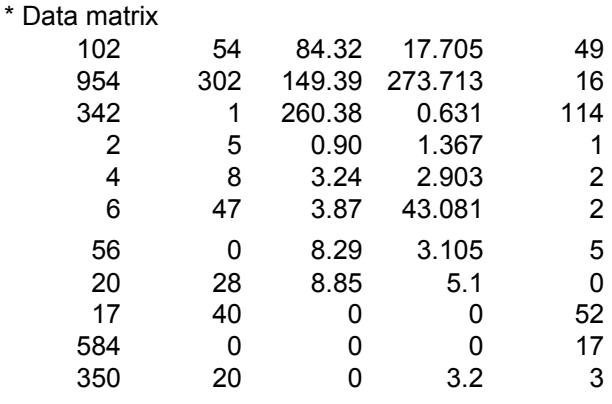

Proportional similarity Variance test Model fitting

## **3. Rarefaction**

Rarefaction attempts to calculate expected species richness at a standardized size. In order to do this it uses a random sample models based on the hypergeometric distribution (Heck et al. 1975) (sampling without replacement). Rarefied species numbers are computed from the following equations.

$$
E(Sm) = \sum_{i=1}^{S} \left( 1 - \frac{\binom{N-n_i}{m}}{\binom{N}{m}} \right)
$$

and

$$
Var(Sm) = \sum_{i=1}^{S} \left( \frac{\binom{N-n_i}{m}}{\binom{N}{m}} \left( 1 - \frac{\binom{N-n_i}{m}}{\binom{N}{m}} \right) \right) +
$$
  

$$
2 \sum_{j=2}^{S} \sum_{i=1}^{j-1} \left( \frac{\binom{N-n_i-n_j}{m}}{\binom{N}{m}} - \frac{\binom{N-n_i}{m}\binom{N-n_j}{m}}{\binom{N}{m}\binom{N}{m}} \right)
$$

Sm is the expected species number in a sample of size m from a total community of S species and N individuals.  $n_i$  and  $n_j$  are the numbers of individuals of species i and j in the whole community (Heck et al. 1975, Olszewski 2004).

2 ComStructure of the comStructure of the comStructure of the comStructure of the comStructure of the comStructure of the comStructure of the comStructure of the comStructure of the comStructure of the comStructure of the

The Table below shows the rarefaction results of six subsamples (columns 1 to 6) from a data matrix of 170 species and 7881 individuals. If abundance data are given as densities *ComStruc* first normalizes the data set by dividing all density data through the density of the least abundant species in order to rescale to individual numbers. Instead of the variance the output file *Output.txt* gives the standard deviation of the expected species number at sample size m.

Additionally *ComStruc* computes the Simpson index of evenness for the site (ESite) and for the total matrix (ETotal), and the alpha diversity index for the sample (AlphaS), for the rarefacted sample (AlphaR), and for the total matrix (AlphaT). Evenness is computed from

$$
E = \frac{N}{N-1}1 - \sum_{i=1}^{S} p_i^2
$$

The variance of E is given by

$$
Var(E) = \frac{4(N-1)\sum_{i=1}^{S} p_i^3 + 2\sum_{i=1}^{S} p_i^2 - 2(2N-3)\left(\sum_{i=1}^{S} p_i^2\right)^2}{N(N-1)}
$$

with  $p_i$  being the relative abundance of species I and N the total number of individuals. It should be emphasised that Var(E) is a sample theoretical variance that decreases fast with N (due to the division by  $N^2$ ). Real variances are often larger.

Alpha is given by

$$
S = \alpha \ln(1 + \frac{N}{\alpha})
$$

With S and N being the number of species and the number of individuals.

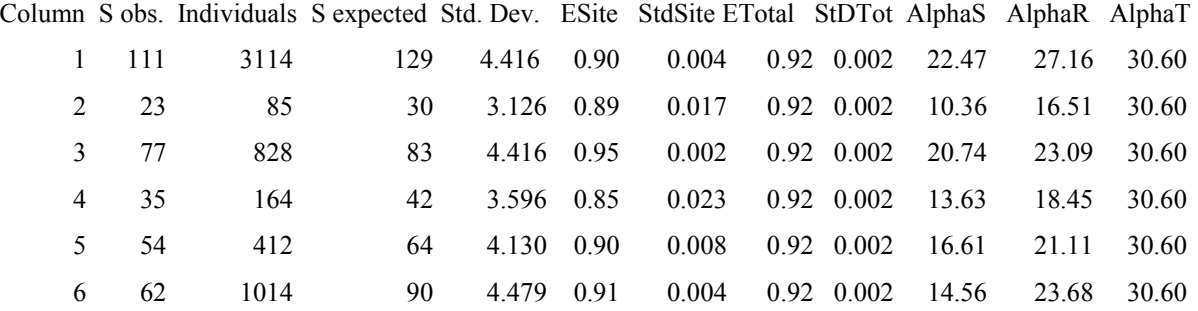

#### ComStruc 3

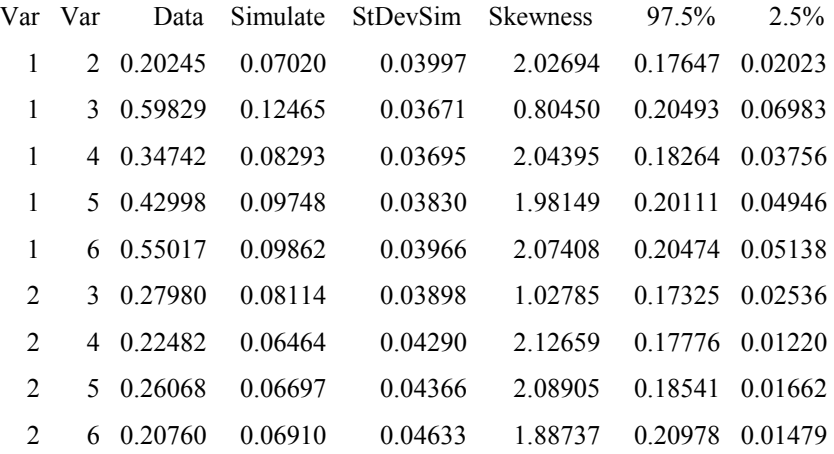

### **4. Species overlap and site overlap**

Instead of computation a metric for species co-occurrence patterns as does Eco Sim (Gotelli and Entsminger 2002) *ComStruc* calculates expected numbers of common species between all pairs of sites assuming a random sample out of a larger species pool. The program asks for the pool size. The probability of having k species in common if two samples from a pool of n species contain m and l species ( $m \leq 1$ ) is given by

$$
p_k = \frac{\binom{n}{k} \binom{n-k}{m-k} \binom{n-m}{l-k}}{\binom{n}{m} \binom{n}{l}}
$$

with  $E(p_k) = ml/n$  and

$$
\sigma_{pk}^2 = \frac{\sum_{i=0}^{m} {n-l \choose i} {l \choose m-i} (m-i-\frac{ml}{n})^2}{n \choose m}
$$

(Connor and Simberloff 1978, Ulrich 1999) .

*ComStruc* computes the whole distribution for  $k = 0$  to  $k = m$  and from this distribution the expected mean and standard deviation. Additionally it computes the Soerensen index of species overlap from

$$
J = \frac{2k}{m+l}
$$

The **site overlap module** does the same as the species overlap but compares sites using all species pairs. It is therefore a pairwise test of species co-occurrences.

## **5. Proportional similarity**

For all pairs of sites the Colwell - Futuyma index of proportional similarity  $c_{i,k}$  is computed from (Colwell and Futuyma 1971)

$$
c_{j,k} = 1 - 0.5 \sum_{i=1}^{S} \left| p_{i,j} - p_{i,k} \right|
$$

with  $p_{i,j}$  and  $p_{i,k}$  being the relative abundances of species I in the sites j and k. These values are compared with randomized sites where the observed densities are randomly assigned to species. Simulated mean index values and the respective standard deviation are generated from 1000 replicates. In the example output above observed index values were always larger than the simulated ones. However, the simulated distribution is skewed. *ComStruc* computes the skewness from

$$
\gamma = \frac{n}{(n-1)(n-2)} \sum_{i=1}^{S} \left( \frac{n_i - \overline{x}}{s} \right)^3
$$

Additionally it gives the upper and lower 2.5% percentiles.

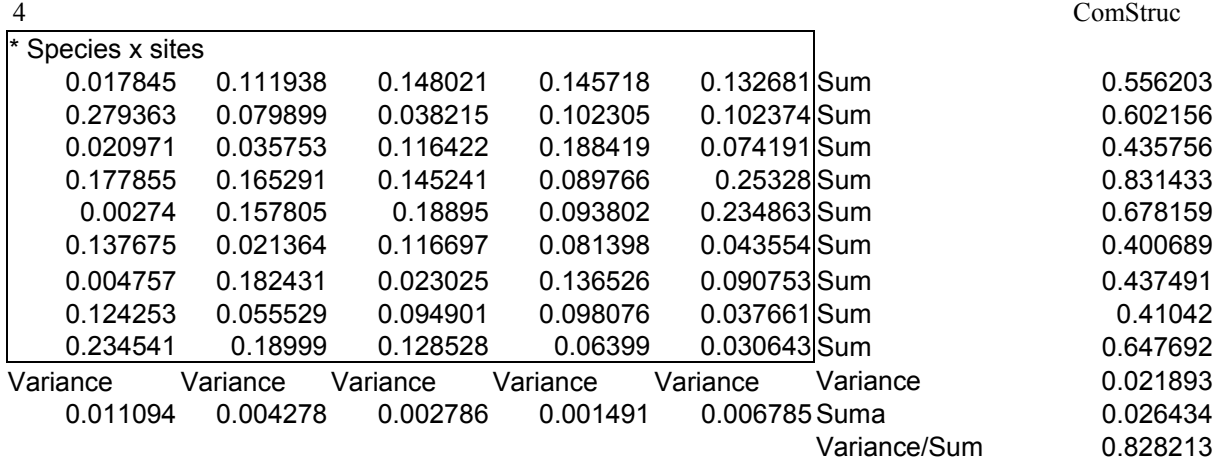

#### **6. Variance test**

Schluter (1984) popularized a test for identifying matrix wide patterns of species association or

Sites cies Species Repl V-ratio ratio StDev ect Perc Perc SimV-Sim-St.Eff 2.5 5 9 1000 1.814 1.002 0.458 1.774 0.404 1.904 97.5

0.118 0.046 0.025 0.2 0.262 0.139 0.024 0.052 0.132 0.119 0.144 0.174 0.171 0.161 0.191 0.023 0.046 0.062 0.103 0.138 0.148 0.029 0.106 0.126 0.02 0.127 0.078 0.192 0.041 0.17 0.025 0.074 Last random matrix

segregation. He used the quotient of row and column variances  $V = R / C$ . In a perfect random matrix this quotient should be 1 and for n sites the product n C should have a CHI<sup>2</sup> distribution with n degrees of freedom. Look at the following table. A standard species x sites input file is first transformed into relative abundances of species. Then the program computes the column variances and the row (species) sums. Next the variances of sums is divided through the sum of variances  $(V = R / C)$ .

To compute expected V-values and associated standard deviations the program reshuffles the matrix 1000 times either according to the sequential swap algorithm (Gotelli 2000) or according to the sums-of-squares reduction algorithm (Miklos and Podani 2004). In the first case the program transforms the input data into frequencies per column, in the second

case the program needs absolute counts. This procedure is replicated 1000 times to get expected values and standard deviations.

The output looks as follows. *ComStruc* gives the number of sites and species, the observed V-ration, the simulated and its standard deviation and the Ztransforms (standardized) effect and the upper and lower 2.5 percentiles. A positive z-value points to species aggregation, a negative to segregation. Additionally, the program prints the last randomized matrix.

You should note, that the present test differs from the original version of Schluter. Schluter's test is extremely sensitive to site differences like area or suitability. To account for this the program first transforms to relative abundances. Then however column sum are 1 and have a variance of zero. Therefore *Com-Struc* turns the test around and computes column (site) variances and row (species) sums. By this the test rather is a measure of matrix wide differences of rank order distributions. However, these are made by differences in species abundances. Hence, the test is still a test for species co-occurrence patterns.

# **7. Model fitting**

#### **7.1. The fitting algorithms**

 The model fitting module is a simplified version of the RAD fitting package that fits a wide range of rank abundance models to given data sets. *ComStruc* fits five models that represent basic shapes of rank abundance distributions

#### **Generalized random assortment**

(Tokeshi 1990, Ulrich 2001):

 $D_i = D_{\min(i-1)} r a n^2$ 

*ran* denotes always a random variable. In the original model is  $z = 1$ . The value of z may range between  $0.00001 \le z \le 1$ . An input of z  $= 0$  is equivalent with the original version of the model.

#### **Generalized Sugihara fraction**

(Generalized sequential breakage)

(Sugihara 1980, Ulrich 2001)

The program computes the model either via a fixed breakage value z  $(0.5 \le z \le 1)(X=0)$  or

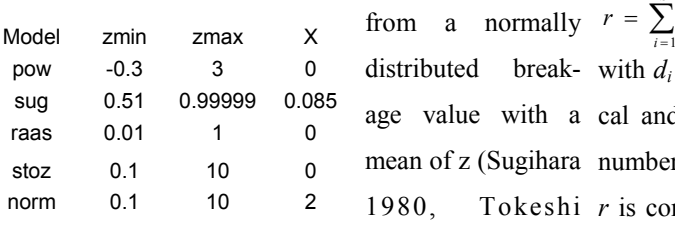

probability is approximated by a variance stepwise enclosure) until *r* reaches a minimum. input of  $X = 0.085$ . A simple linear random distribution of z-values is generated after a z and X input of 0.  $z = 0.66$  and  $X = 0$  is nearly identical with a canonical lognormal. The original Sugihara fraction has  $z = 0.75$  and X  $= 0.085.$ 

#### **Power fraction** (Tokeshi 1996)

The single parameter z can take all values cult to compare fits by different models. between -∞ and +∞. For  $z = 0$  the model is equivalent to a random fraction,  $z = 1$  results in a MacArthur fraction.

2000, Bell 2000, Ulrich 2001) have to be larger than 0.

#### **Stochastic normal and lognormal**

Either a simple normal distribution is com-

puted (from a normal distributed random variable *ran* ; input option:  $X = 0$ ) or an exponential normal (from ln(*ran*), input option:  $X = 1$ ), or a lognormal (from exp(*ran*); input option:  $X = 2$ ).

 In the latter case the single shape generating parameter z (the variance) is roughly  $1/(2a)$ (a being the lognormal parameter)

 The fit relies on least square fits where the Euclidean distances between predicted and observed data points are minimized. The main fitting variable  $r$  can then be defined as:

with  $d_i$  being the Euclidean distance between theoretical and empirical ln-transformed densities and *S* the  $\sum_{i=1}^{S} (d_i)^2$ 1  $r = \sum$  (d<sub>i</sub> *i* =

1996). In the latter case  $X$  is the input for the the model. The fitting process runs with different valdistribution variance. A triangular breakage ues of the shape generating parameters *z* and *X* (by number of species. In the case of the stochastic models *r* is computed using mean densities of n replicates of

> This test value is sensitive to the maximum density difference *D* of the species - defined as the quotient of most and least abundant species - of the data set (Fig. 6) (here data set always refers to an assemblages to be fitted). In the stochastic models low density species effect the value of r overproportional, mainly due to the higher variance. This makes it diffi-

**Stochastic Zipf-Mandelbrot** (Mouillot et al. different species numbers. At first sight, the quotient See Tab. 1. Both model parameters z and X ber of species is the lower is the total variance of sto- Additionally, due to the summation process the test statistic *r* will depend on the total number of species *S* when comparing fits from assemblages of 2001)  $r / S$  should be constant. However, the higher the numchastic models after a finite number of iterations. Therefore, *r* will be relatively lower at high species numbers. To use *r* as a test statistic for comparing the fits of stochastic models at least a correction factor for

ferent species numbers a second correction factor has model. to be added. The correction factors and their behaviour are described in detail in the RAD manual and in Ul-cates (the sample size) of the data set has to be given. rich (2001)

 A second main fitting statistic uses the number of species per binary density class (octave). As in the case of  $r_{test}$  oc<sub>test</sub> computes squared differences, but in this case those of species numbers per octave of model and data set.

Again this measure depends on the maximum density difference and the total species number . *ComStruc* computes other statistics to assess the goodness of fit. These are described below in Chapter 6.3.

#### **7.2. The input parameters**

*ComStruc* fits the columns of the whole data matrix step by step

 The module assumes that the columns represent local densities and are samples from a larger species pool. By default this is the number of rows (species) in the data matrix.

*Iteration* gives the number of iterations of the model fit. For most models convergence is quite fast and 20 iterations will result in a stable fit. The maximum number of iterations must not exceed the

6 ComStruc

density is necessary. If one wants to compare *r* at dif-sum of species number and number of replicates of the

*ComStruc* asks after the number of repli-This is necessary for computing confidence limits (see below). In most cases *IterAss* will have a value of 1.

 $Z_{\text{min}}$  and  $Z_{\text{max}}$  give the range of the main shape generating parameter z. The Table beside shows the default settings of the programs but other values inside these ranges are allowed (although these will sometimes result in errors communications of the program). For a good and faster model fit it will often be better to define more narrow ranges. X will not be changed during program run. In cases were X is important several runs with different X values have to be performed until a sufficiently good fit is reached.

Next the  $x\%$  confidence limit probability has to be defined. *ComStruc* computes for each species the density range inside this limit and compares the respective data set density with this limit (see below). Allowed input values are (0.3, 0.7, 0.9, 0.95, and 0.99). They refer to confidence limit factors of (0.352, 0.6, 1.17, 1.645, 1.96, and 2.576), For other values *ComStruc* takes the default probability value of 0.95. Instead of this a fixed confidence limit factors can be given (Input *ConfLim* = 0 and *Deviat.F* = value). Typi-

Col Species Density SampSize Runs RepM Model Const z Const X Const Y TruncFa Modus CorrMod 1 111 10000000272564224. 111. 10 1 pow 0.1094 0.0000 0.0000 0.0000 s both Testvariable Testvar Octaves FR<conf Rel.Sum R>conf Chi2confid p-value KolmogSmir p-value 50%Slope 50%Interc 15%Spe 15%Pro 15%SpeZM 15%ProZM 408.05791 69.72948 1.00000 0.00000 0.0000 0.500 5 0.999 -0.02826 -5.33079 26.0.9999956 26 0.9999956 \* Testcom Fitted Com 0.95 Conf. Limit Oct. Testcom Oct. Fitted Testvar. Testvar Oct. Constant z 0.2658959537572254 0.1626251464939695 0.3187452933318373 35 18 756416.029256 231.031 -0.500000 0.1204238921001927 0.1113471251699064 0.2182403695805722 24 16 4384.650931 99.133 1.000000 0.0716120745022479 0.0826177871905457 0.1619308660450881 14 20 1718.191001 45.366 0.250000 0.0606936416184971 0.0591861397324860 0.1160048361334446 9 17 14875.529053 179.224 -0.125000 0.0568400770712909 0.0440035226049578 0.0862469059843184 12 14 3375.683257 59.088 0.625000 0.0494540783558125 0.0375356241874162 0.0735698248392061 6 12 2706.483742 52.367 0.437500 0.0321130378933847 0.0333152398484509 0.0652978713738392 5 7 256.840660 73.930 0.062500 0.0240847784200385 0.0307426518976602 0.0602555988921531 4 4 1206.592140 77.291 0.156250 0.0215157353885678 0.0265769317450884 0.0520907872342027 1 2 1247.046061 113.415 -0.031250 0.0211946050096339 0.0248624356757789 0.0487303748729534 1 1 138.878499 78.411 0.109375 0.0205523442517662 0.0217853195619764 0.0426992271725176 0 0 408.057911 69.729 0.109375

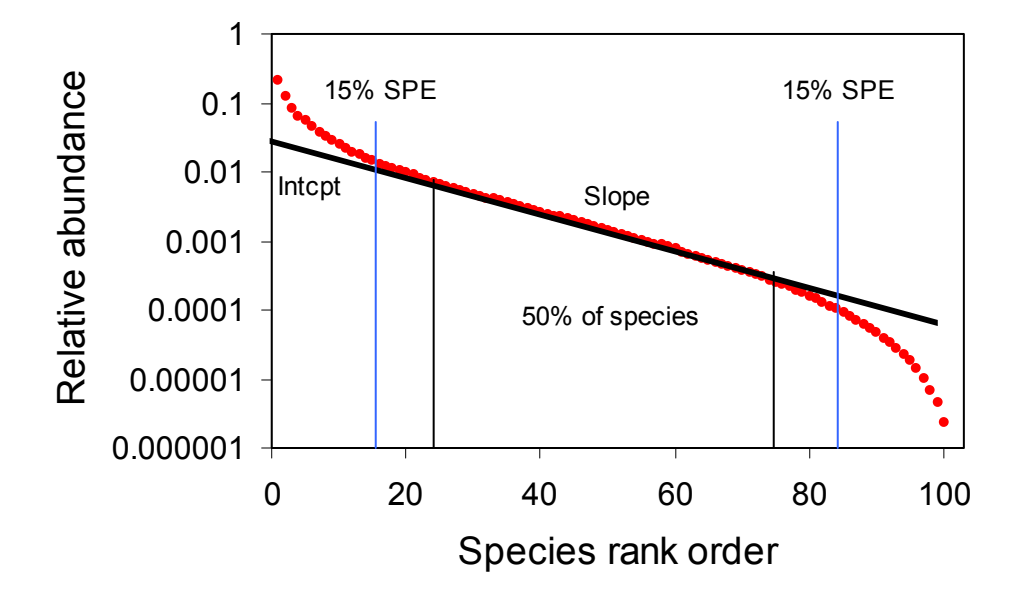

Figure 4: A power fraction model generates a S-shaped frequency distribution. We can compute a regression line through the middle ranking 50% of species. They have the output values 50%Slop and 50%Int together with their standard deviations (SlStDev and IntStDe). 15%Spe and 15%SpZM count the number of species of the upper and lower 15% percentile that are above and below (15%Spe) or only above (15% SpZM) the regression line. 15%Pro and 15%PrZM give the probability that this will be the case just by chance. Note that *slope* is a diversity statistics similar to the alpha-index.

cal values should be between 0.5 and 3.

species numbers but similar density ranges the input of the fitting model using the  $x\%$  confidence limit: *spec* is indicated. To correct for species number and density *CorrectF* must be 'both'.

#### **7.3. The Output**

*ComStruc* produces the output example.

value 1.

At last, correction factors may be defined. inside the x% confidence limits are given. Tokeshi This refers to the density and species number depend-(1990) introduced this method for fitting relative abunence of r and oc. With *CorrectF* =dens, only the den- dance distributions (see for a modification also Bersier sity dependence is corrected. This is appropriate when and Sugihara 1997). In principle this method is very comparing different communities with the same spe-simple. It compares the relative abundance f species i cies numbers. To compare communities with different of the data set with the mean density of the i-th species and octest. Then, the frequency of species ranging

$$
Con_i(x\%) = \mu_i \pm \frac{r(x\%) \sigma_i}{\sqrt{n}}
$$

'Assemblage.txt', of which the next table shows an see, however, immediately the problem with this ap-The first two file lines repeat the input val- atic deviations into account. Although all species may ues and give the value of z for which the given model range inside the 5% confidence limit, their relative best fits the data set. Col refers to the column of a data abundances may all be too low or too high. Secondly, matrix. If you have only one column Col will have the the quality of data sets might be very different. In one The next two output lines first contain  $r_{test}$  100000. We have therefore also to include confidence Again, n is the number of replicates of the model. If more than say 1 or 5% of species range outfile side this limit, the model does not fit the data set. We proach. First of all, the method does not take systemcase 100 specimens had been sampled, in another 8 ComStructure of the comStructure of the comStructure of the comStructure of the comStructure of the comStructure of the comStructure of the comStructure of the comStructure of the comStructure of the comStructure of the

limits for the data set abundances. *ComStruc* does this 2001b for a detailed discussion of this point).

$$
Con_i(x\%) = \mu_i \pm \frac{r(x\%) \sigma_i}{\sqrt{n} \sqrt{n_{data}}}
$$

tionally, a measure for the magnitude of deviation is mates therefore deviations from linearity. given as the sum of deviations of those species ranging outside the x% confidence limit.

$$
R_{Sum, i \text{>conf}} = \sum \frac{Con_i(x\%)}{x_{Model}}
$$

In a next step *ComStruc* computes the probability (via a CHI<sup>2</sup>-test) whether the ordering of deviations of those species ranging outside the x% confidence limit deviates from the null hypothesis of a random distribution around the model mean (*Chi2 confid*  and *p-value*). In the example below the probability that the deviators are distributed non-randomly is less than 50%.

Lastly, a Kolmogorov-Smirnov test gives the probability that the ordering of relative abundances of all data set species in relation to the model species deviates from the expectation of a random ordering. *KolmogSmir* gives the number of occurrences where the density differences of data set and model species of consecutive species have the same sign. *p-value* then gives the probability of rejecting the null hypothesis of a random distribution around the mean. In our case 5 times consecutive species deviated in different ways from the model.

The probability for such a pattern is less than 1% and we have to conclude, that our model does not fit the data set although an optical inspection of the fit looks not as bad. The 95% confidence limit method also indicates no good fit.

The next six output values of the program

by modifying the above equation to incorporate the SpeZM, 15%ProZM) give slopes and intercepts (estimated) sample accuracy of the data set  $n_{data}$ . This (together with their standard deviations) of exponential is the assumed number of replicates of the data set that regression lines through the middle ranking 50% of the has to be estimated from the sample size (see Ulrich species of the data set. At last, species numbers (of the It then computes the frequency of species numbers deviate from the null hypothesis of a random ranging inside this confidence limit (*FR < conf*). Addi-pattern around the regression line. The program esti-50%Interc, 15%Spe, 15%Pro, 15% upper and lower 15% percentile) of species ranging above and below this regression line are counted. *ComStruc* gives also the probability that these species

> For real data sets with a high variability in density the Kolmogorov-Smirnov test will often give poor results because of high numbers of species with identical or similar numbers of individuals. In these cases  $r_{\text{test}}$  and  $oc_{\text{test}}$  are better suited to compare fits by different models. However, in these cases no probability levels are available.

> *ComStruc* then prints the relative abundances of the original data set and the model fitted as well as the species numbers per abundance octave of both assemblages.

> Lastly, *ComStruc* gives the progress of the fitting procedure and shows  $r_{\text{test}}$ , octest and z at each step.

#### **8. Citing** *ComStruc*

*ComStruc* is freeware but nevertheless if you use *ComStruc* in scientific work you should cite *ComStruc* as follows:

Ulrich W. 2005 - ComStruc – a FORTRAN program for comparing ecological communities www.uni.torun.pl/~ulrichw

#### **9. Acknowledgements**

The development of this program was supported by a grant of the Polish Science Committee (KBN, 3 F04F 03422).

ComStruc 9

# **10. References**

Bell G. 2000 - The distribution of abundance in neutral communities – Am. Nat. 155: 606-617.

Bersier L.-F., Sugihara G. 1997. Species abundance patterns: the problem of testing stochastic models. J. Anim. Ecol. 66: 769-774.

Colwell R. K., Futuyma D. J. 1971. On the measurement of niche breadth and overlap. Ecology 52: 567- 576.

Connor E. F., Simberloff D. 1978. Species number and compositional similarity of the Galapagos flora and avifauna. Ecol. Monogr. 48: 219-248.

Gotelli N.J. 2000. Null model analysis of species cooccurrence patterns. Ecology 81: 2606-2621.

Gotelli, N.J. and Entsminger, G.L. 2002. EcoSim: Null models software for ecology. Version 7. - Acquired Intelligence Inc. & Kesey-Bear. Burlington, VT 05465.

http://homepages.together.net/~gentsmin/ecosim.htm.

Heck K. L., Van Belle G., Simberloff D. 1975. Explicit calculation of the rarefaction diversity measurement and the determination of sufficient sample size. Ecology 56: 1459-1461.

Miklós I., Podani J. 2004. Randomization of presence – absence matrices: comments and new algorithms. Ecology 85: 86-92.

Moulliot D., Lepretre A., Andrei-Ruiz M.-C., Viale D.

2000. The fractal model: an new model to describe the species accumulation process and relative abundance distribution (RAD). Oikos 90: 333-342.

Olszewski T. D. 2004. A unified mathematical framework for the measurement of richness and evenness within and among multiple communities. Oikos 104: 377-387.

Schluter, D. 1984. A variance test for detecting species associations, with some example applications. Ecology 65: 998-1005.

Sugihara G. 1980. Minimal community structure: an explanation of species abundance patterns. Am. Nat. 116: 770-787.

Tokeshi M. 1990. Niche apportionment or random assortment: species abundance patterns revisited. J. Animal Ecol. 59: 1129-1146.

Tokeshi M. 1993. Species abundance patterns and community structure. Adv. Ecol. Res. 24: 111-186.

Tokeshi M. 1996. Power fraction: a new explanation of relative abundance patterns in species-rich assemblages. Oikos 75: 543-550.

Ulrich W. 1999. Phenology and life cycles of the parasitic Hymenoptera on a dry meadow on limestone. Pol. J. Entomol. 47: 29-47.

Ulrich W. 2001. Models of relative abundance distributions I: model fitting by stochastic models. Pol. J. Ecol. 49: 145-157.